#### **CS688: Web-Scale Image Search Convolutional Neural Networks**

#### **Sung-Eui Yoon (**윤성의 **)**

#### **Course URL:http://sgvr.kaist.ac.kr/~sungeui/IR**

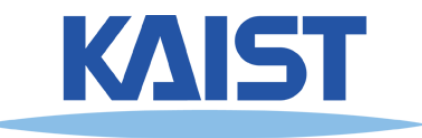

### **Schedule**

- **Apr-28 (Tue): mid-term exam (can be changed)**
- **May 12, 14: Students Presentation I (2 talks per each class)**
- **May 19,**
- **May 21 (reserved)**
- **May 26,28: Mid-term project presentations**
- **June 2 (reserved)**
- **June 4: Students Presentation II** 
	- ●**ICRA 20**
- **June 9, 11**
- ●**June 16, 18: No class (CVPR 20)**
- 2● **June 23, 25: Final project presentations**

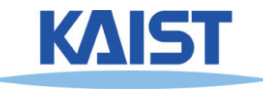

### **Announcements**

#### ● **There are only 5 students in the class**

- **You can do a single-man project**
- **You can bring your own research as long as it is clearly related to the course theme**

#### ● **Each student**

- **Give two talks; each talk time is 25 min**
- **Each talk covers one main paper with related papers**

#### ● **Each team**

3

- **Give a mid-term review presentation for the project**
- **Give the final project presentation**
- **For the online case**
	- **You can capture your presentation and share them with us through KLMS or youtube**

#### **Deadlines**

#### ● **Declare project team members**

- **By 4/6 at KLMS**
- ● **Confirm schedules of paper talks and project talks at 4/7**
- ● **Declare two papers for student presentations**
	- **by 4/20 at KLMS**
	- **Discuss them at the class time of 4/21**

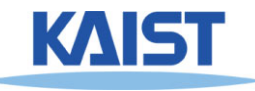

### **Class Objectives**

#### ● **Review basics of convolution neural nets (CNNs)**

- **At the prior class:**
	- **Browsed main components of deep neural nets**

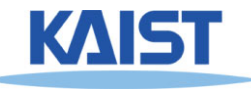

# **Convolution Neural Nets (CNNs)**

- **Deep neural nets, especially, CNNs, provide low-level and high-level features**
	- **We can use those features for image search**
- **Achieve the best results in many computer vision related problems**

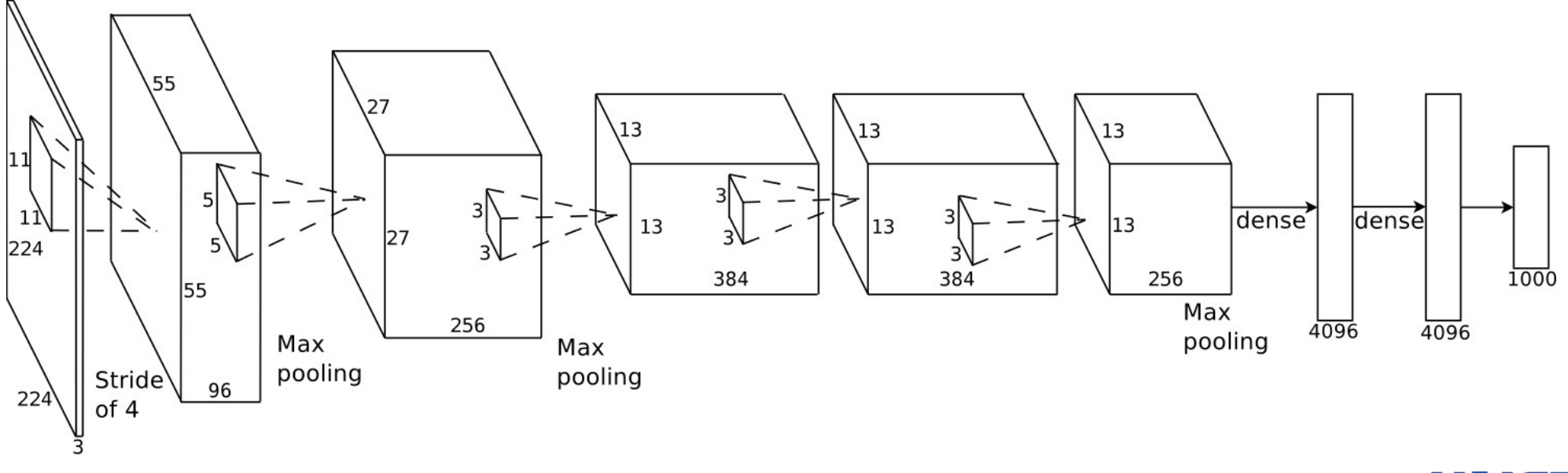

#### **Krizhevsky et al., NIPS 2012**

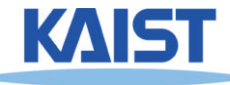

# Working with images

- Major factors for features:
	- Want to have "selective" and "invariant" features.
	- – $-$  Try to exploit knowledge of images to accelerate training or improve performance.
- Generally try to avoid wiring detailed visual knowledge into system ‐‐‐ prefer to learn.

• Neural network view of single neuron:

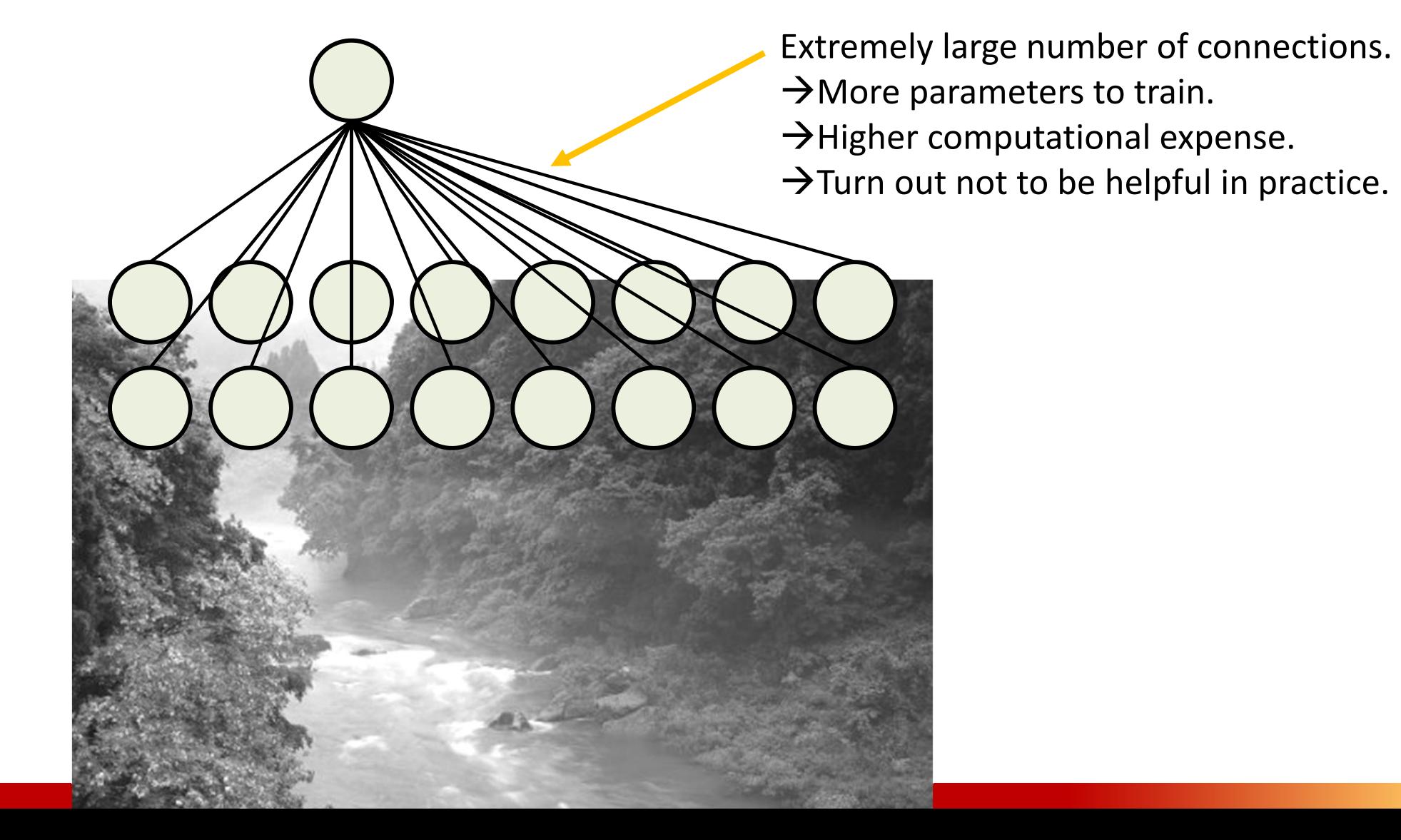

- Reduce parameters with local connections.
	- –Weight vector is a spatially localized "filter".

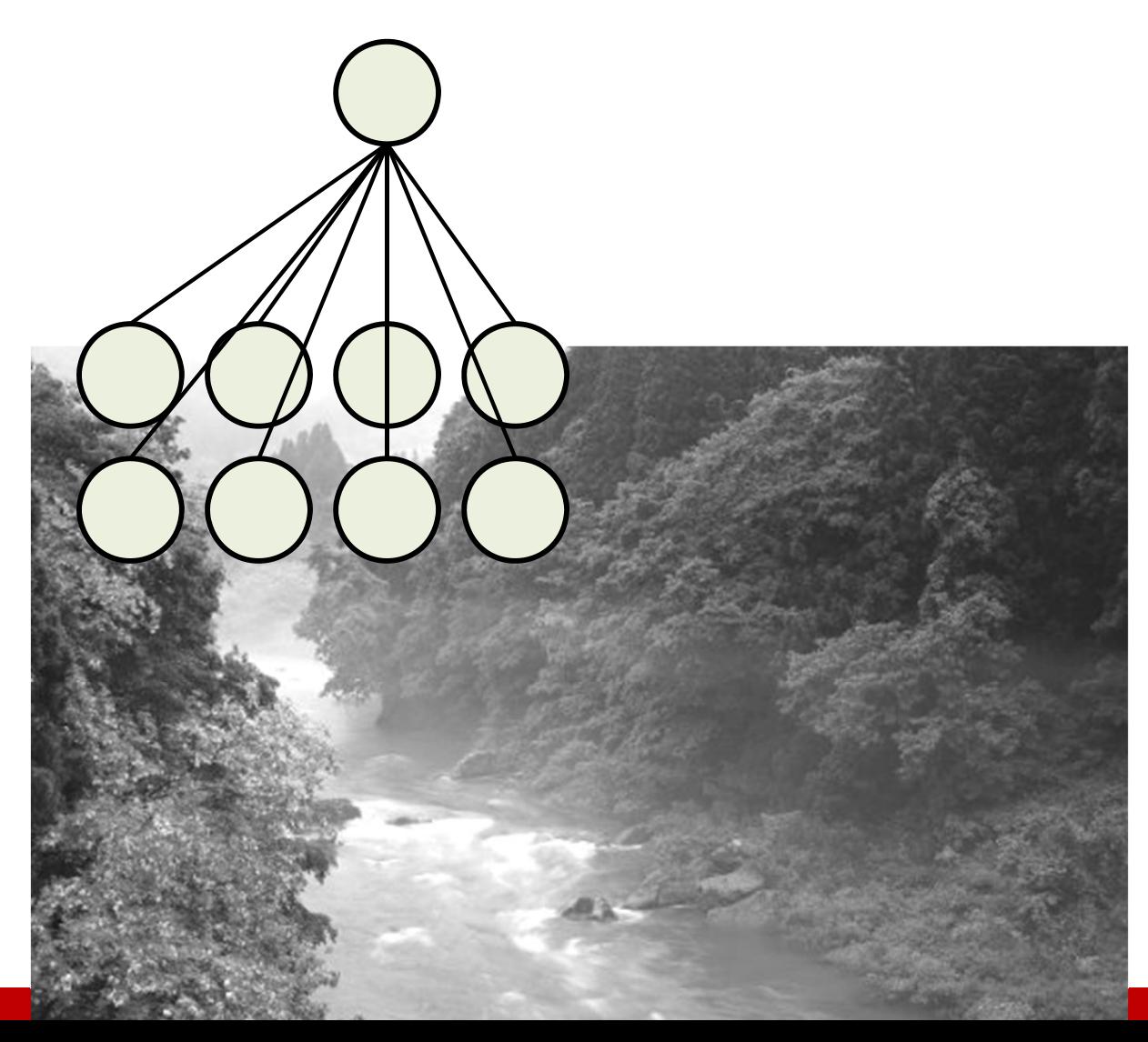

- Sometimes think of neurons as viewing small adjacent windows.
	- Specify connectivity by the size ("receptive field" size) and spacing ("step" or "stride") of windows.
		- Typical RF size = 5 to 20
		- Typical step size = 1 pixel up to RF size.

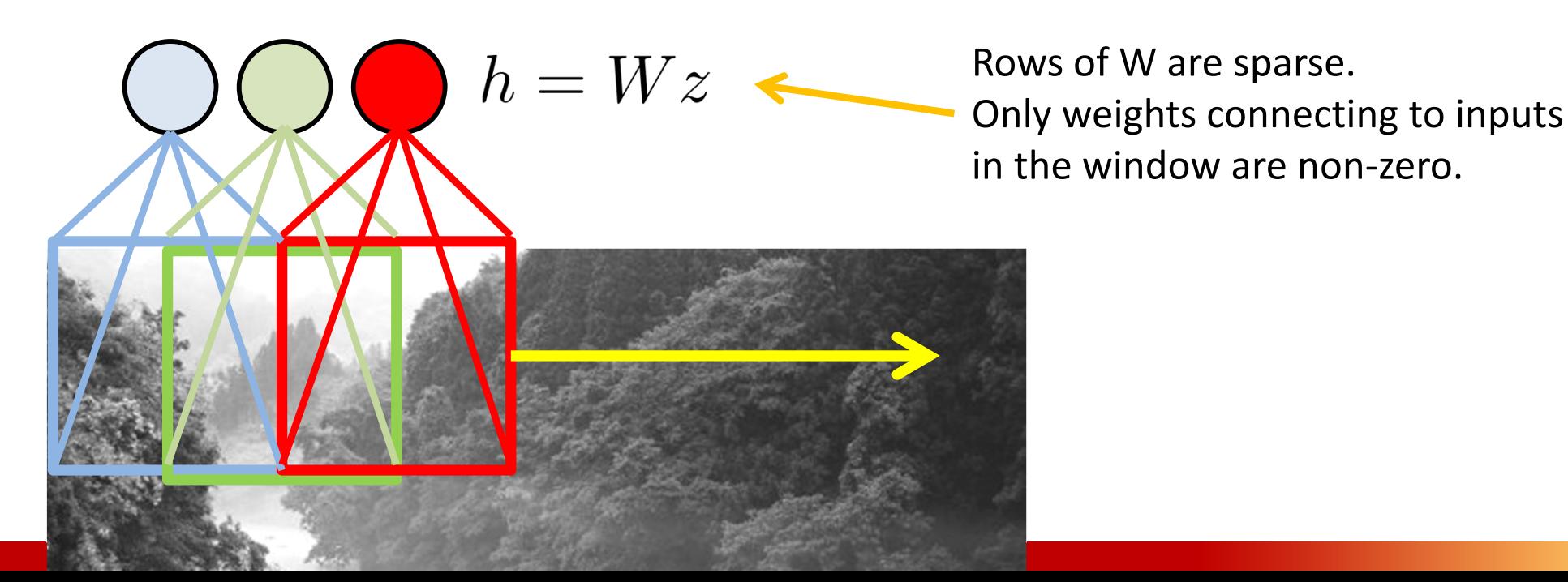

- Spatial organization of filters means output features can also be organized like an image.
	- – X,Y dimensions correspond to X,Y position of neuron window.
	- "Channels" are different features extracted from same spatial location. (Also called "feature maps", or "maps".)

1D input 1 ‐dimensional example: X spatial location "Channel" or "map" index

 We can treat output of a layer like an image and re ‐use the same tricks.

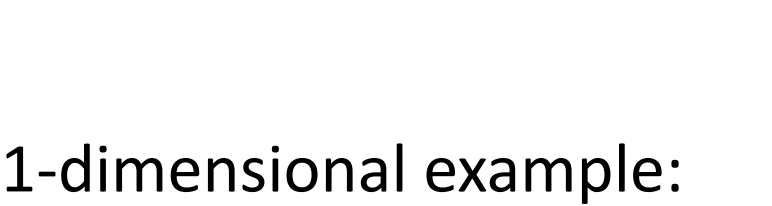

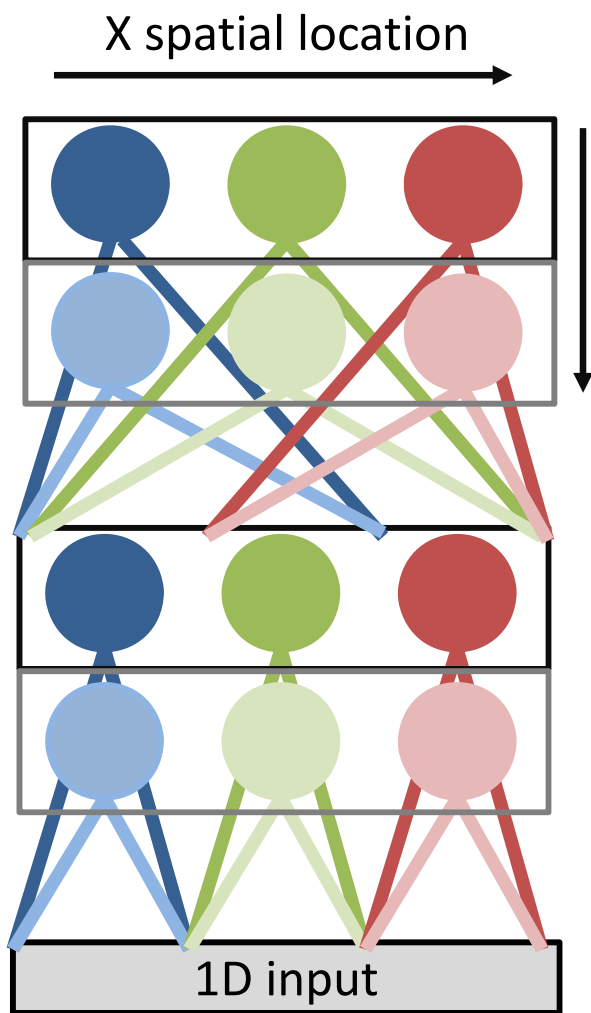

"Channel" or "map" index

# Weight-Tying or Convolutional Network

- $\triangleright$  Even with local connections, may still have too many weights.
	- $-$  Images tend to be "stationary": different patches tend to have similar low‐level structure.

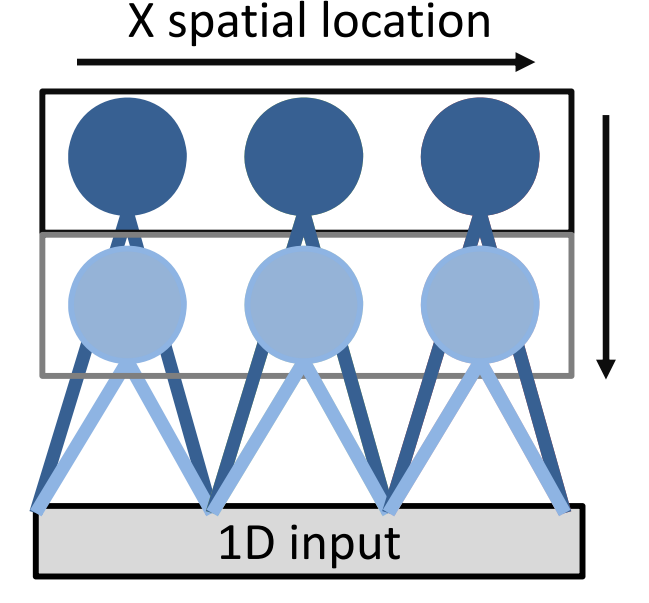

 $\bullet$ • Each unique filter is spatially convolved with the input to produce responses for each map. [LeCun et al., 1989; LeCun et al., 2004]

#### Convolution Layer

32x32x3 image -> preserve spatial structure

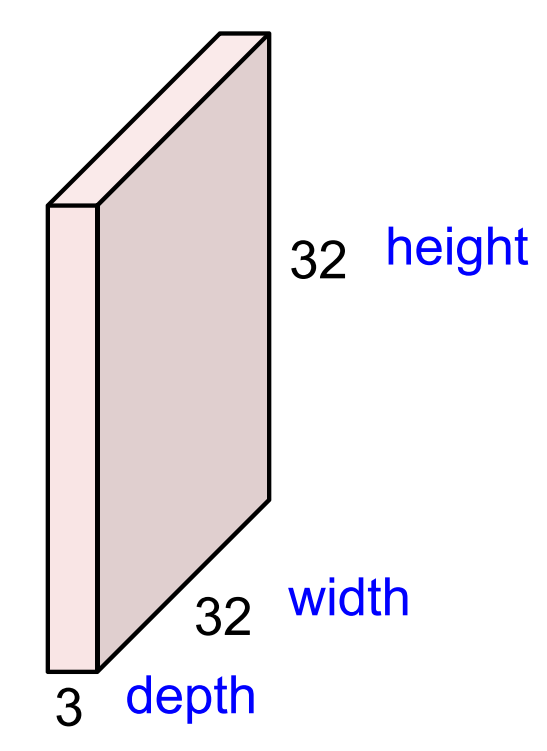

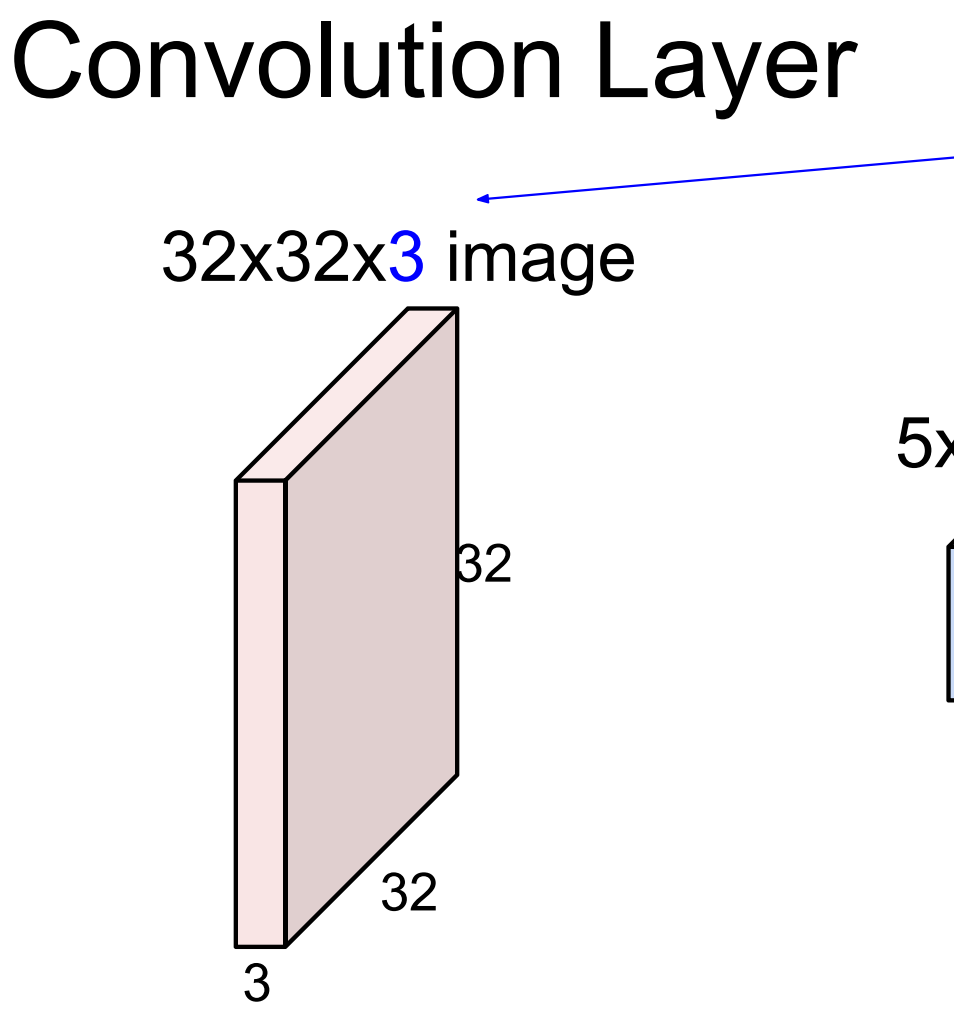

Filters always extend the full depth of the input volume

5x5x3 filter

**Convolve** the filter with the image i.e. "slide over the image spatially, computing dot products"

#### Convolution Layer

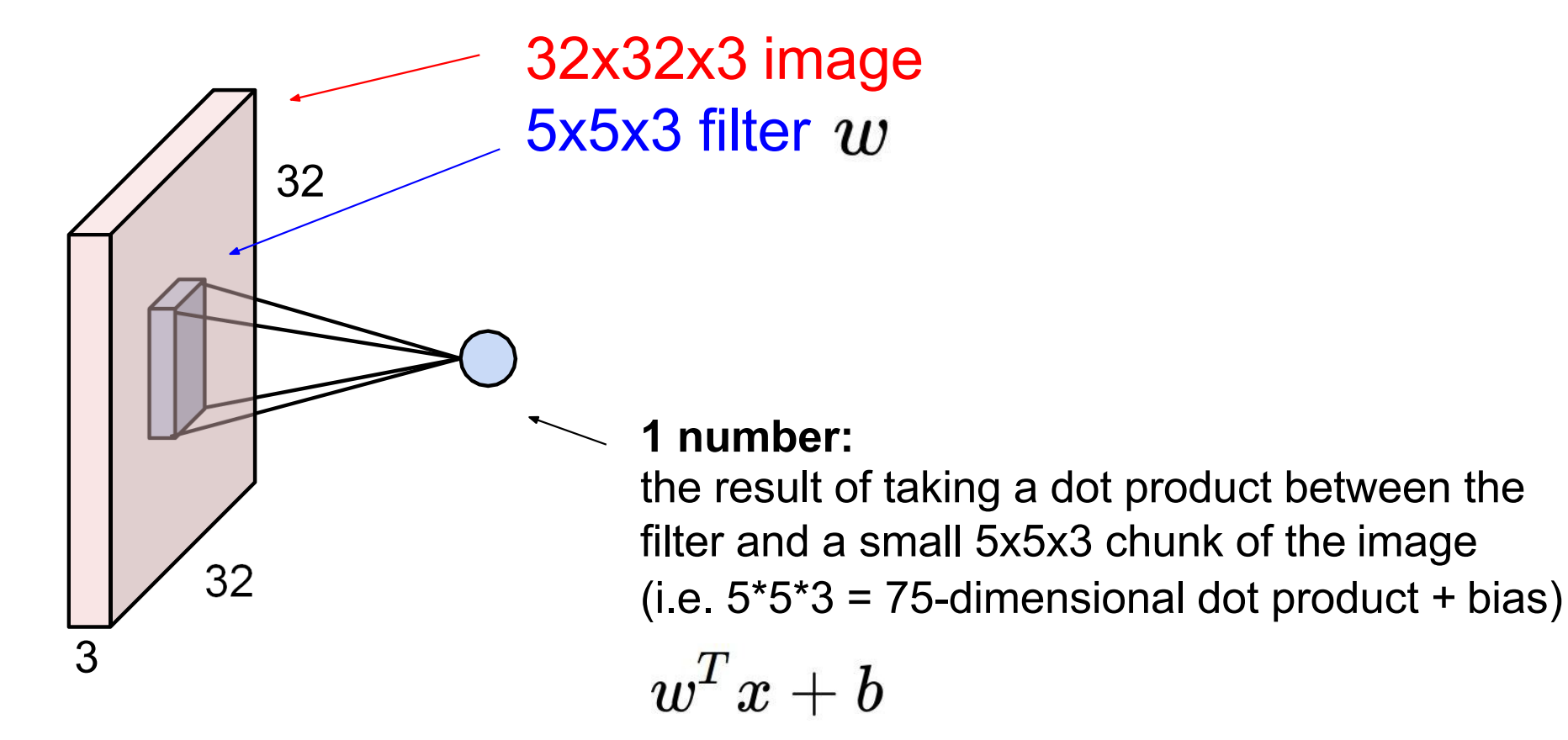

#### Convolution Layer

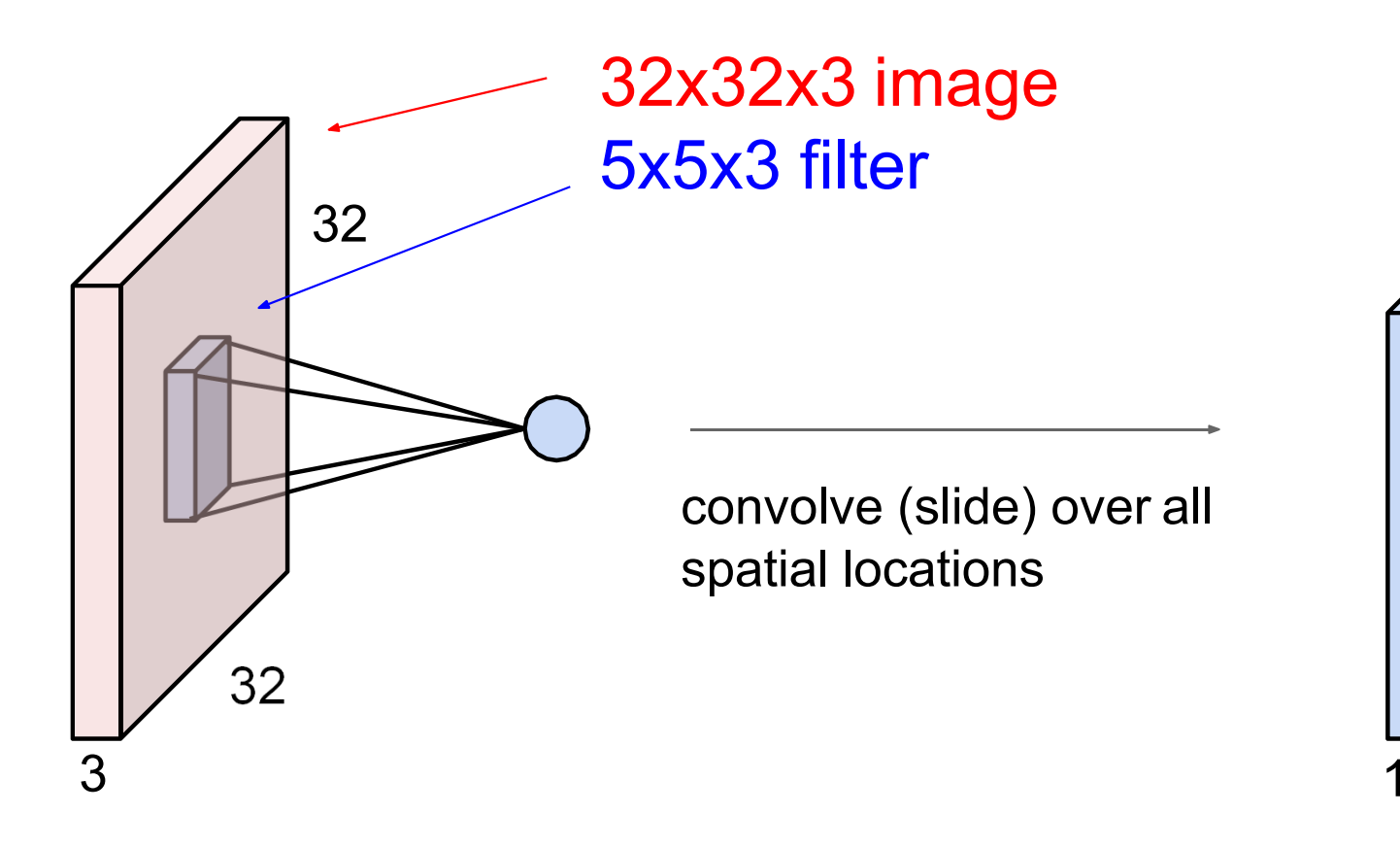

**activation map**

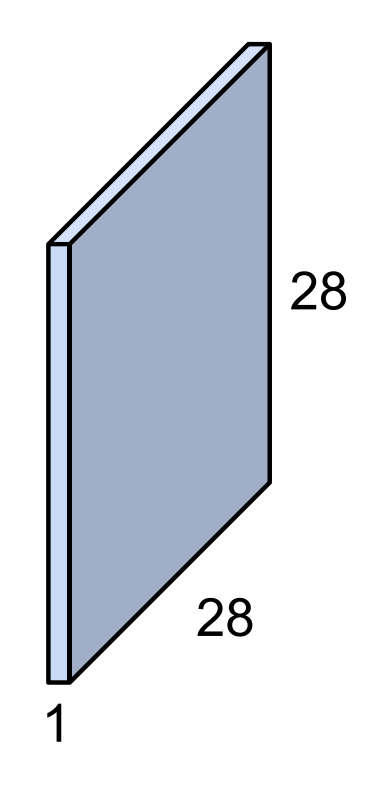

consider a second, green filter

#### Convolution Layer

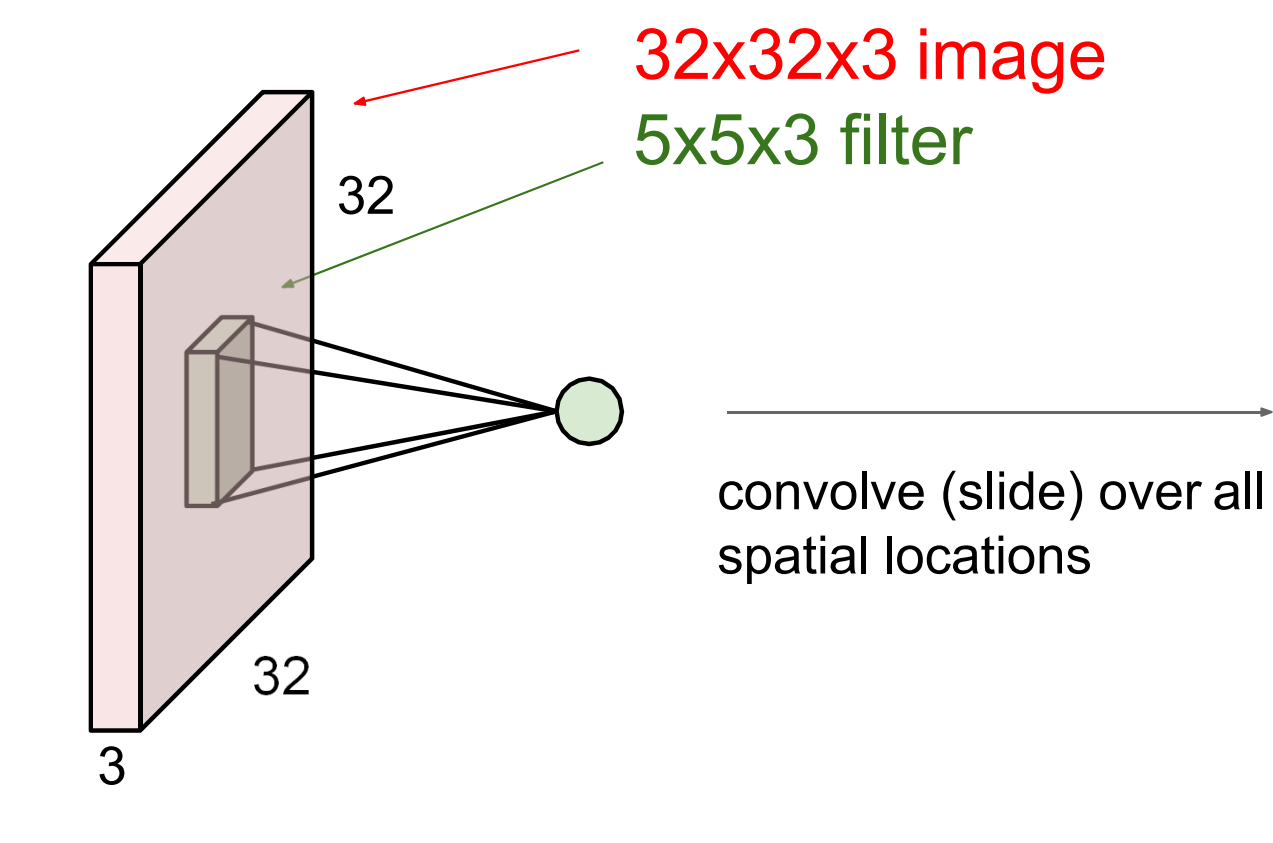

**activation maps**

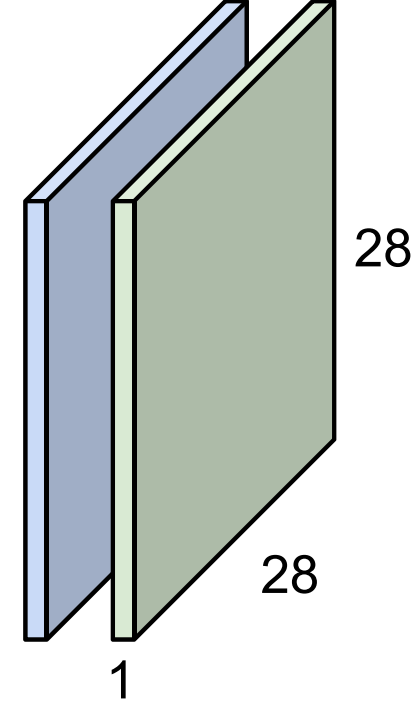

For example, if we had 6 5x5 filters, we'll get 6 separate activation maps:

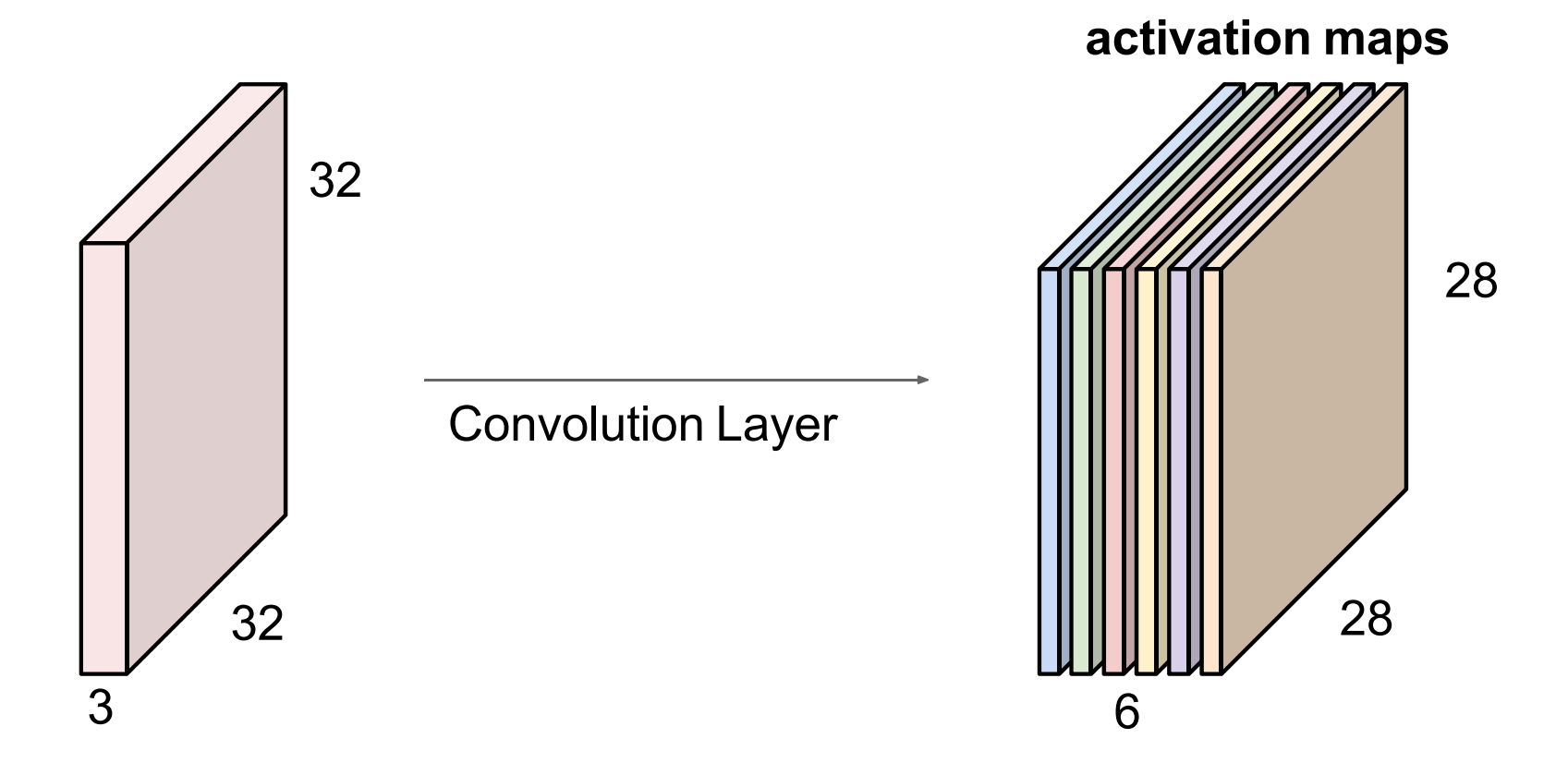

We stack these up to get a "new image" of size 28x28x6!

**Preview:** ConvNet is a sequence of Convolution Layers, interspersed with activation functions

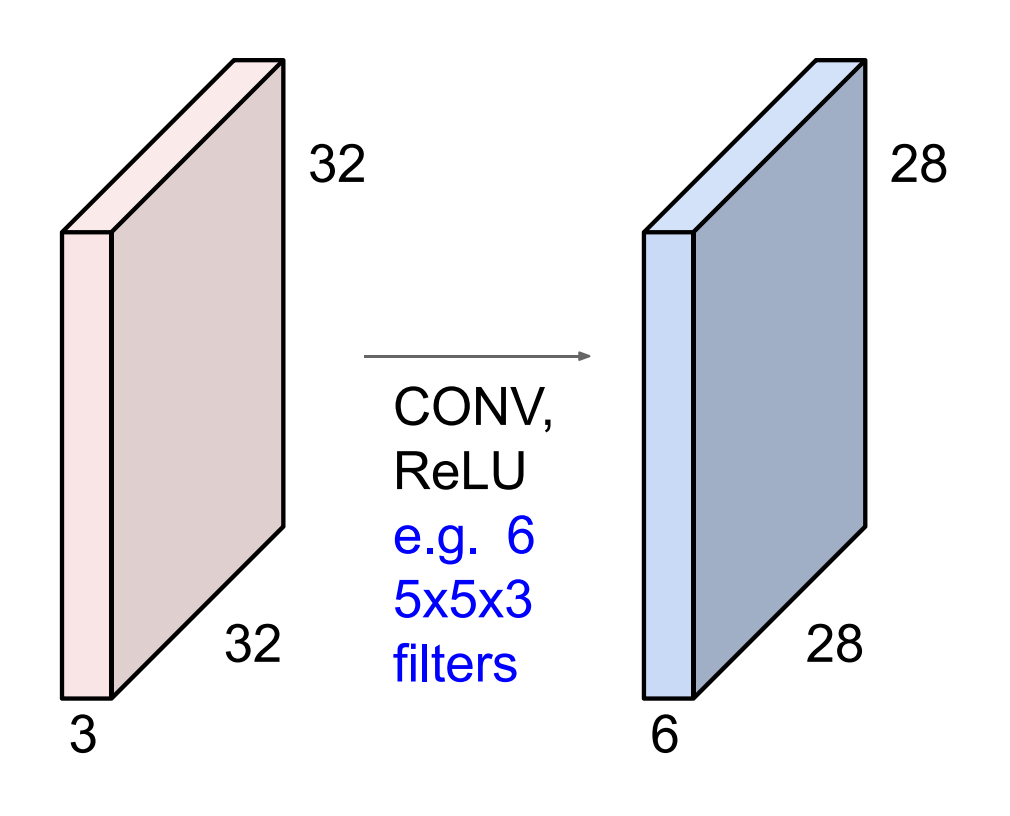

**Preview:** ConvNet is a sequence of Convolution Layers, interspersed with activation functions

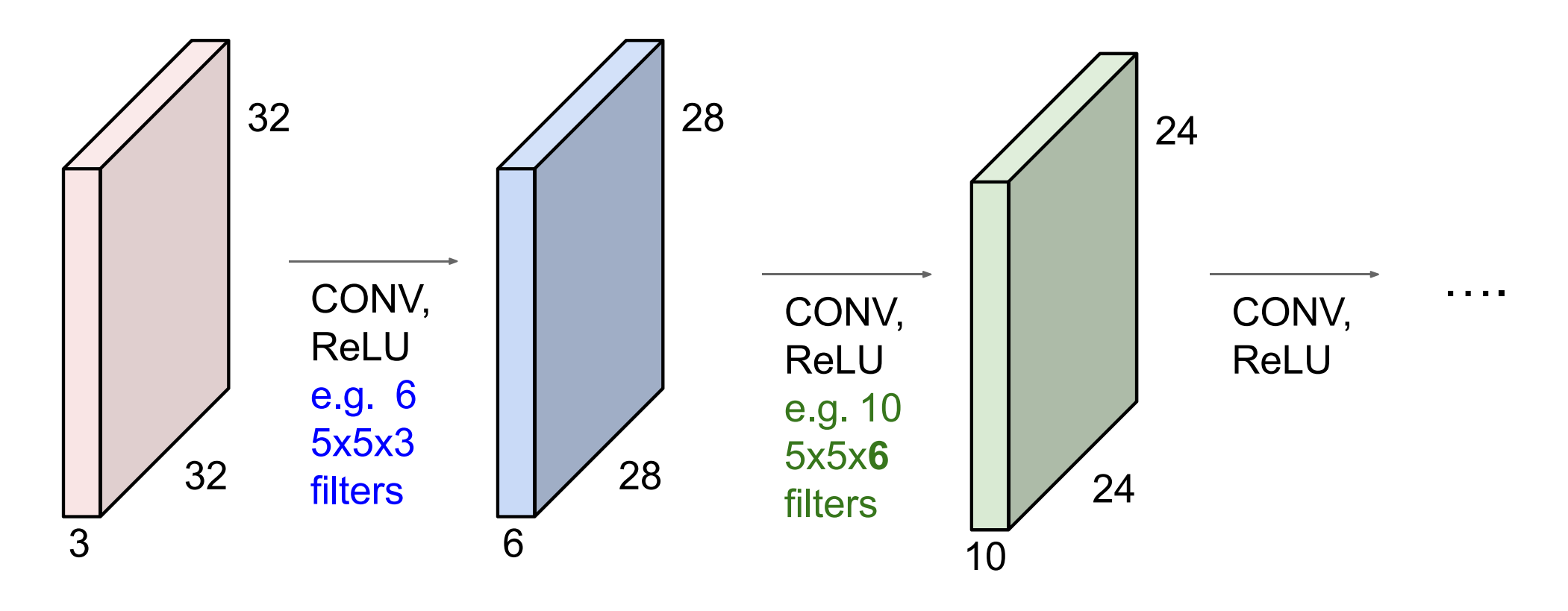

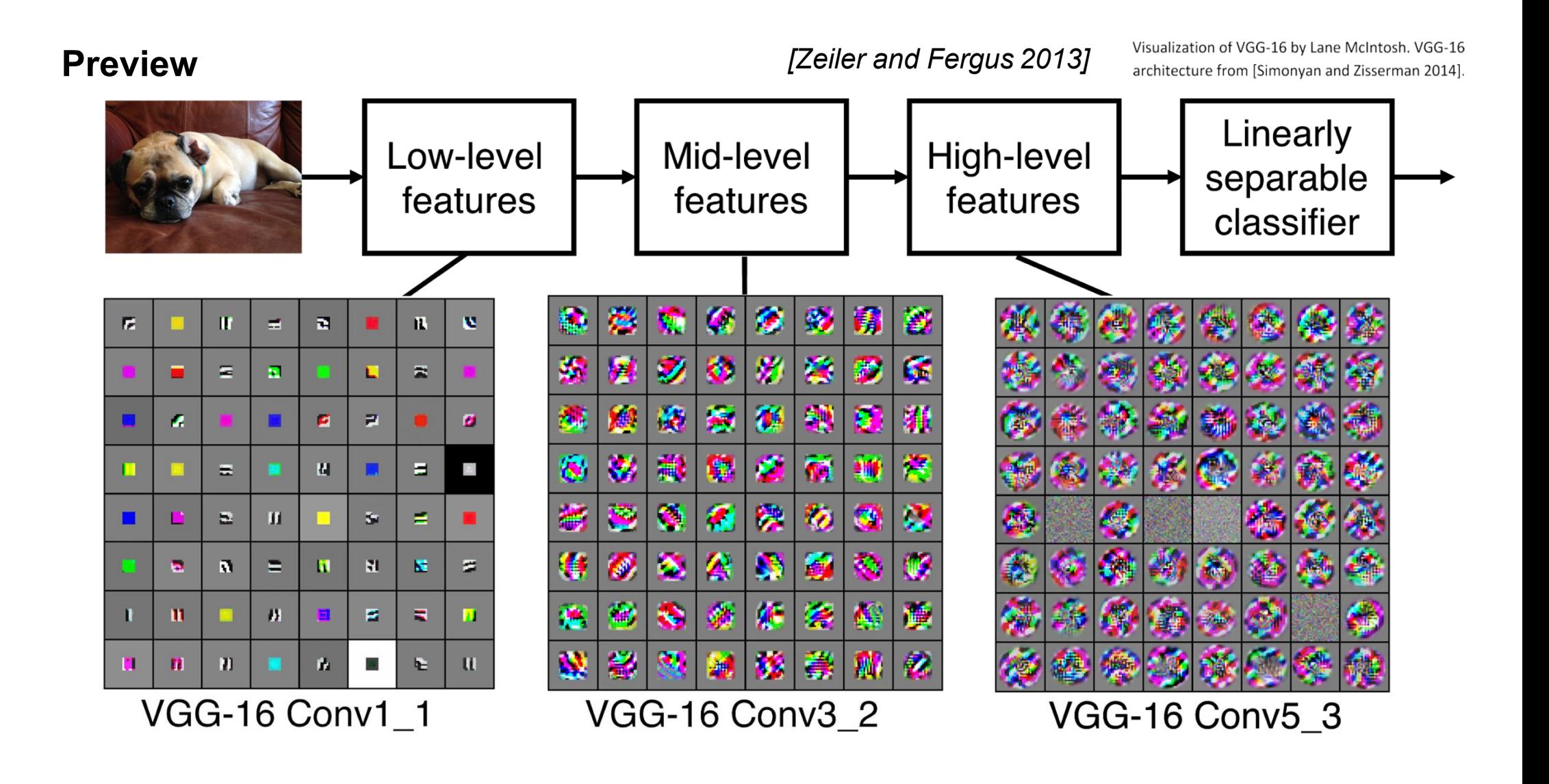

## Contrast Normalization

- Empirically useful to soft-normalize magnitude of groups of neurons.
	- Subtract out the local mean first.

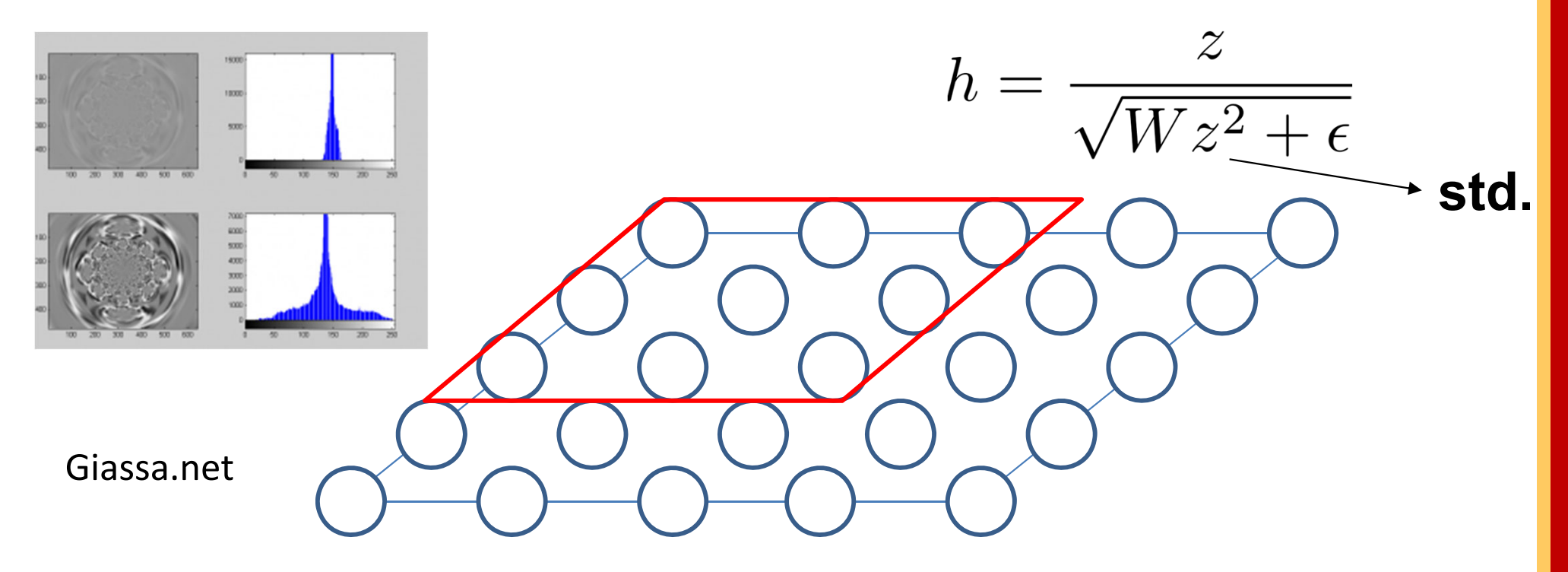

[Jarrett et al., ICCV 2009]

# Pooling

- Functional layers designed to represent invariant features.
	- Combined with convolution, corresponds to hard‐wired translation invariance.
- Usually fix weights to local box or Gaussian filter.
	- –Easy to represent max‐, average‐, or 2‐norm pooling.

[Scherer et al., ICANN 2010] [Boureau et al., ICML 2010]

# Application: Image-Net

- System from Krizhevsky et al., NIPS 2012:
	- Convolutional neural network.
	- –Local connectivity.
	- Max ‐pooling.
	- – $-$  Rectified linear units (ReLu).
	- Contrast normalization.

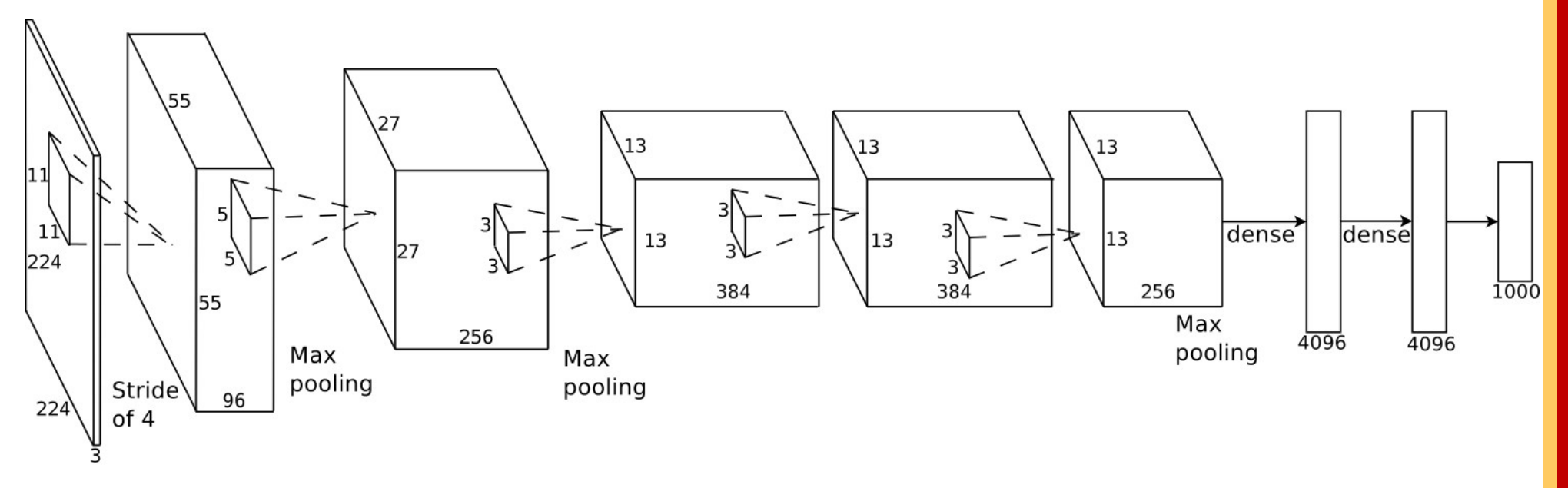

#### Fully Connected Layer

32x32x3 image -> stretch to 3072 x 1

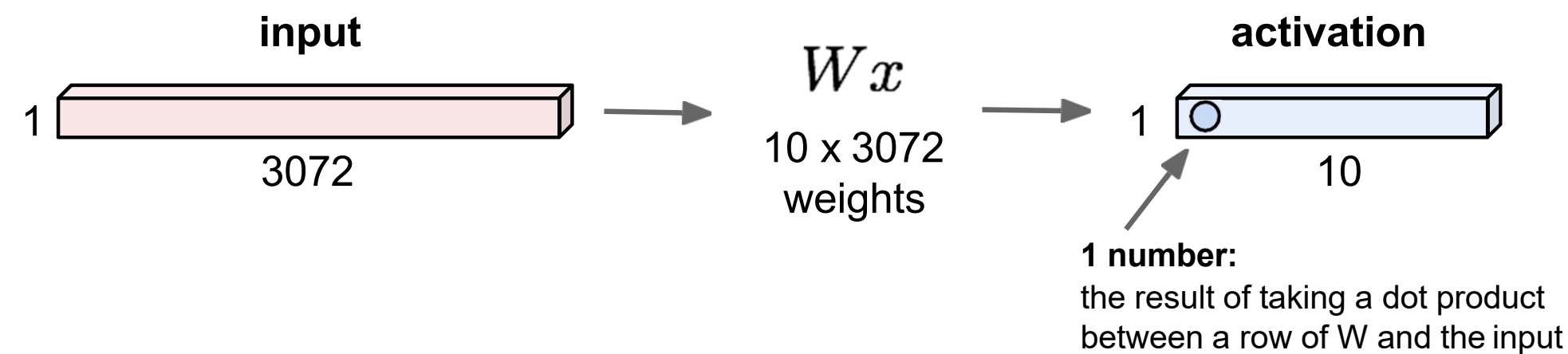

(a 3072-dimensional dot product)

Fei-Fei Li & Justin Johnson & Serena Yeung Lecture 5 - 26 April 17, 2018

# Application: Image-Net

• Top result in LSVRC 2012: ~85%, Top ‐-5 accuracy.

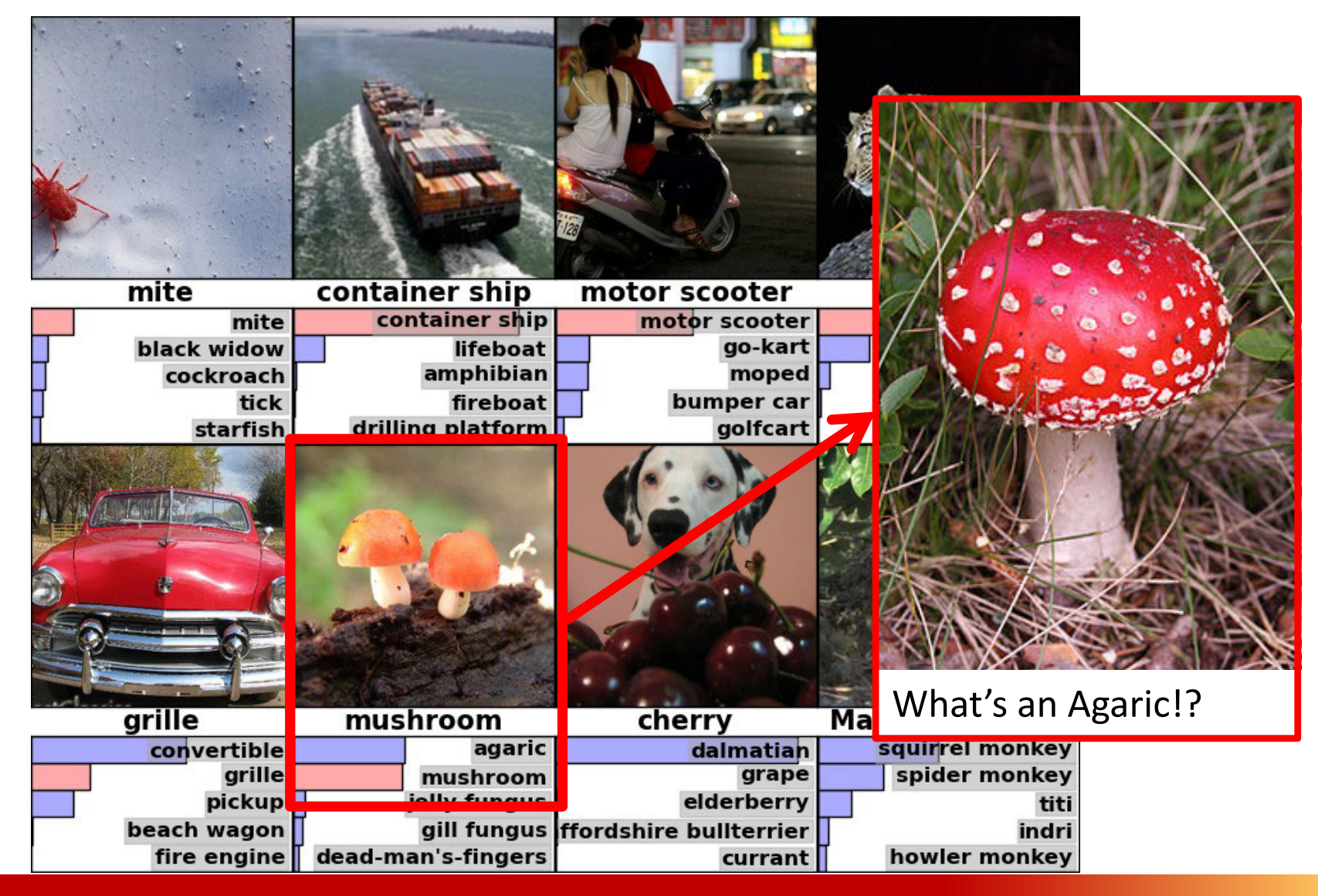

# More applications

•• Segmentation: predict classes of pixels / super-pixels.

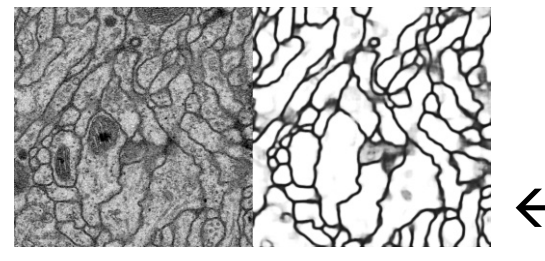

Farabet et al., ICML 2012  $\rightarrow$ 

← Ciresan et al., NIPS 2012

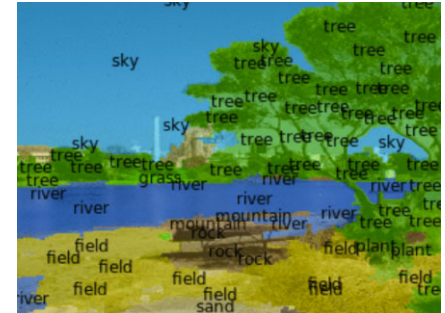

- •• Detection: combine classifiers with sliding-window architecture.
	- Economical when used with convolutional nets.

Pierre Sermanet (2010)  $\rightarrow$ 

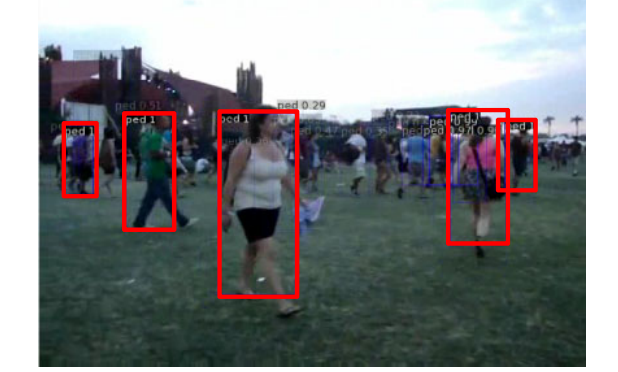

•• Robotic grasping. [Lenz et al., RSS 2013]

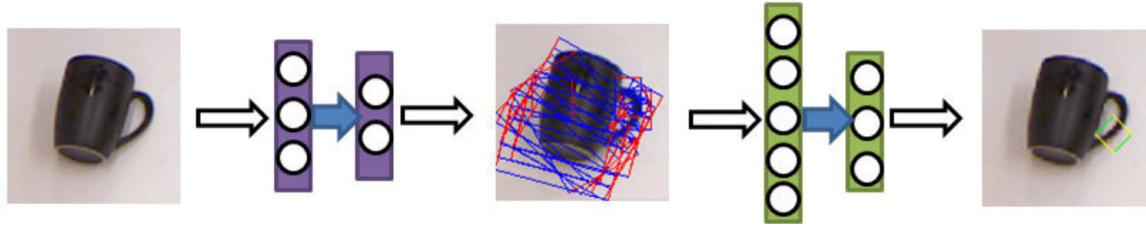

http://www.youtube.com/watch?v=f9CuzqI1SkE

#### **Class Objectives were:**

#### ● **Study convolution neural nets (CNNs)**

- **At the prior class:**
	- **Browsed main components of deep neural nets**

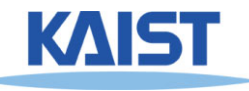

# **Summary up to Now**

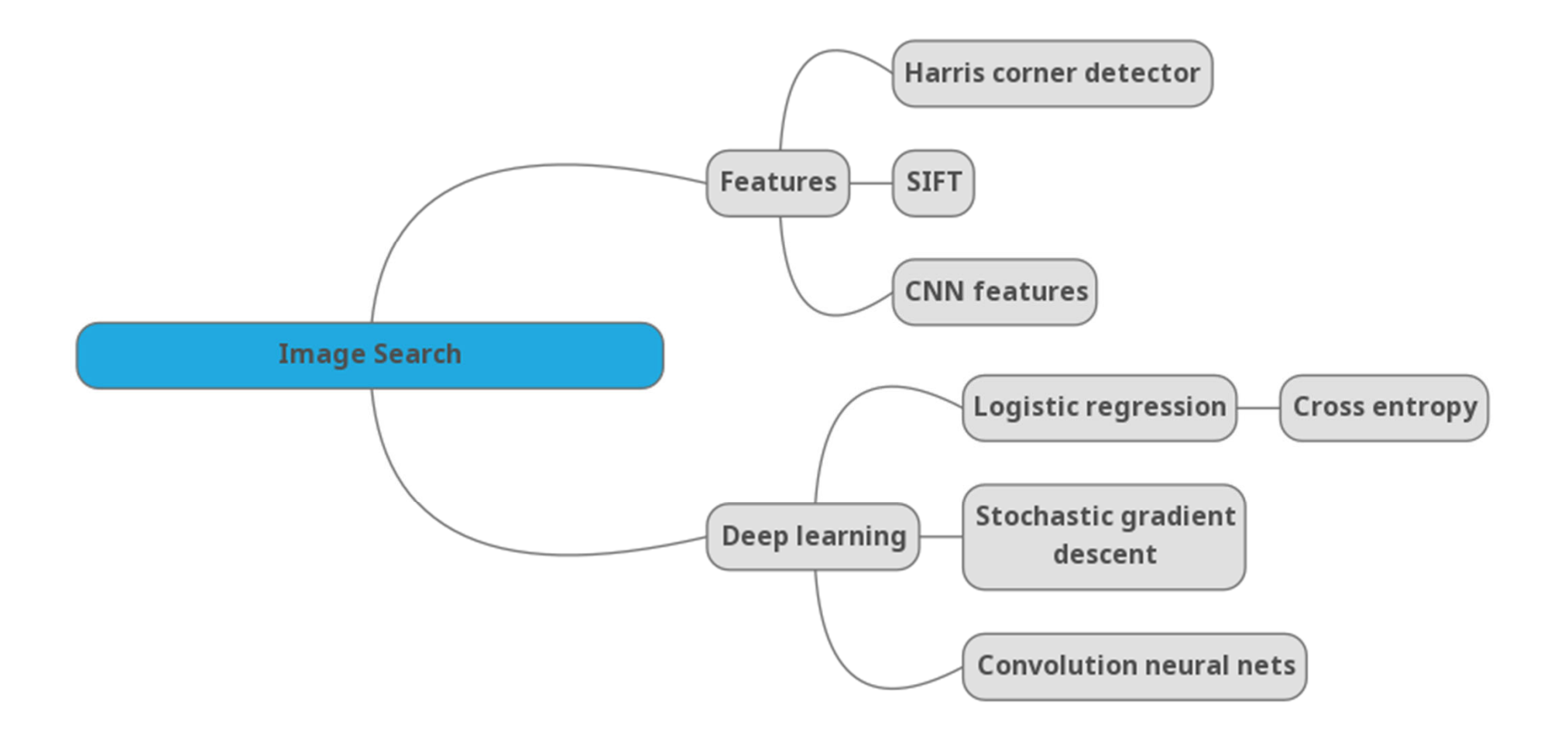

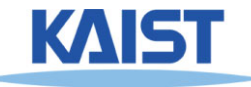

#### **Next Time**

#### ●**Bag-of-visual-Words (BoW) model**

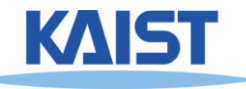

# **Homework for Every Class**

- **Go over the next lecture slides**
- **Come up with one question on what we have discussed today**
	- $\bullet$ **1 for typical questions (that were answered in the class)**
	- ●**2 for questions with thoughts or that surprised me**
- **Write questions 3 times before the mid-term exam**
	- ●**Write a question about one out of every four classes**
	- ●**Multiple questions in one time will be counted as one time**
- **Common questions are compiled at the Q&A file** 
	- **Some of questions will be discussed in the class**
- **If you want to know the answer of your question, ask me or TA on person**

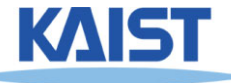